# <span id="page-0-0"></span>**Finding 1-Day Vulnerabilities in Trusted Applications using Selective Symbolic Execution**

**Marcel Busch**, Kalle Dirsch 2020-02-23 Friedrich-Alexander-University Erlangen-Nürnberg, Germany

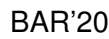

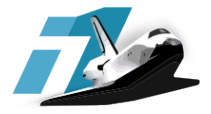

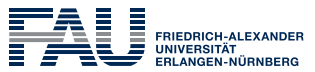

TECHNISCHE FAKLILTÄT

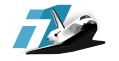

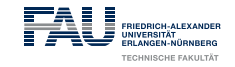

# **Motivation**

- How secure are Trusted Execution Environments (TEEs)?
- What errors do vendors make?
- In 2016 Huawei's TEE got exploited
	- CVE-2016-8764 [\[2\]](#page-14-0)
	- Type confusion bug in the *Secure Storage* Trusted Application (TA)
- How to facilitate binary-diff-based analyses of 1-days in TAs?  $\Rightarrow$  Filter patches dealing with user input  $\Rightarrow$  Compare constraints introduced by patches

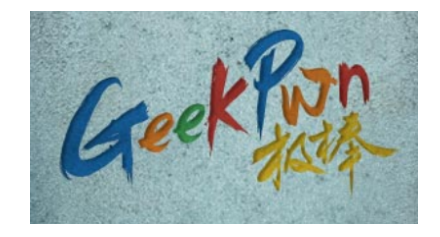

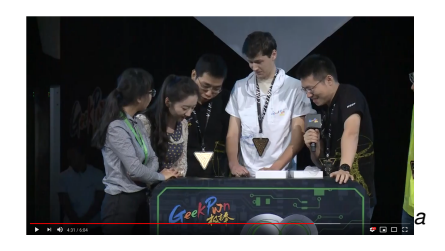

*a* <https://www.youtube.com/watch?v=XjbGTZrg9DA>

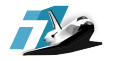

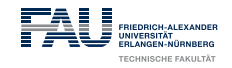

# **Background**

- Two "Worlds"
- Two OSs
- Two user spaces
- Client Application (CA) logically interacts with TA
- Logical channel is carried out by Rich Operating System (Rich OS) and Trusted Operating System (Trusted OS)
- GlobalPlatform (GP) specification defines "*libc*" of TAs

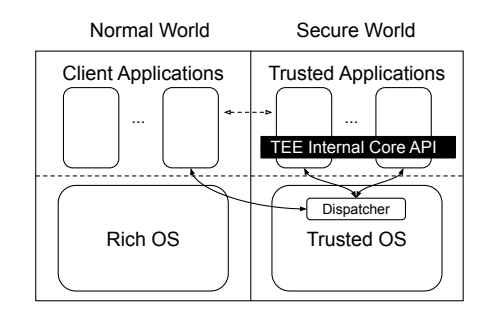

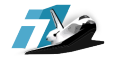

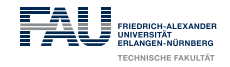

# **Challenges and Related Work**

### Challenges

- TAs are closed source
- No dynamic analysis (*i.e.,* debugging)
- No TA modifications (*i.e.,* instrumentation)

Related Work

- PartEmu [\[1\]](#page-14-1)
- TEEGris Usermode [\[4\]](#page-15-0)

Our prototype, *SimTA*, focuses on

• GP Internal Core API

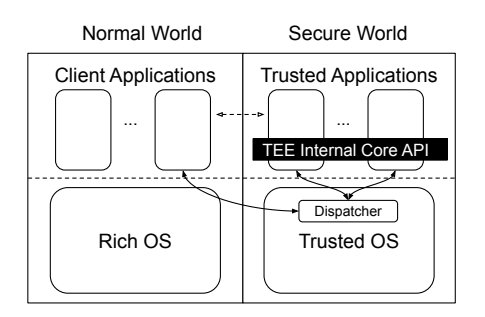

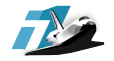

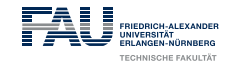

# **TA Lifecycle**

- TA\_CreateEntryPoint: **Constructor**
- TA\_OpenSessionEntryPoint: Opens client session
- TA\_InvokeCommandEntryPoint: Invocation of TA commands
- TA\_CloseSessionEntryPoint: Closes client session
- TA\_DestroyEntryPoint: **Destructor**

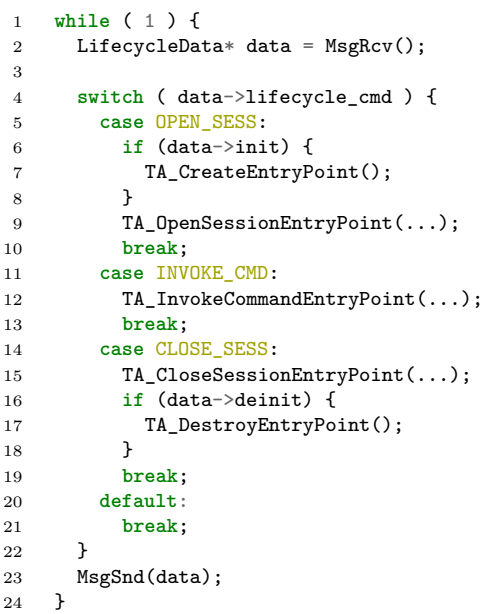

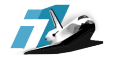

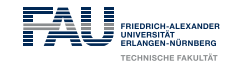

#### **TA Parameters**

```
1 TEE_Result TA_OpenSessionEntryPoint(
2 uint32_t paramTypes,
3 [inout] TEE Param params[4],
4 [out][ctx] void** sessionContext
5 );
6
7 TEE_Result TA_InvokeCommandEntryPoint(
8 [ctx] void* sessionContext,
9 uint32_t commandID,
10 uint32_t paramTypes,
11 [inout] TEE Param params[4]
12 );
```

```
1 typedef union {
2 struct {
3 unsigned int buffer;
4 unsigned int size;
5 } memref;
6 struct {
7 unsigned int a;
8 unsigned int b;
9 } value;
10 } TEE_Param;
```
BAR'20

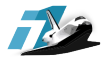

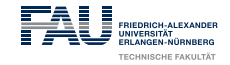

### **TA CmdId-Handler**

```
1 TA_InvokeCommandEntryPoint(sessCtx, cmdId, paramTypes, params) {
2 switch ( cmdId ) {
3 case FOPEN:
4 if (paramTypes != FOPEN_PTYPES)
5 goto ptype_error;
6
7 char* path; size_t pathsz;
8 uint32_t flags;
9 TEE_ObjectHandle obj;
10
11 path = params[0]->memref.buffer;
12 pathsz = \text{params}[0] ->memref.size;
13 flags = params[1]->value.a;
14
15 TEE_OpenPersistentObject(TEE_STORAGE_PRIVATE, path, pathsz, flags, &obj);
16 ...
17 break;
18 case FREAD:
19 ...
20 }
21 return;
22 ptype_error:
23 log("bad param types");
24 return;
25 }
          Finding 1-Day Vulnerabilities in Trusted Applications 7/16
```
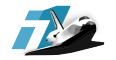

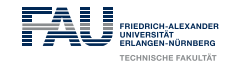

#### **TA Address Space**

- Address space retrieved via CVE-2016-8764 exploit
- globaltask implements GP Internal Core API
- globaltask is the only library
- TA does not perform syscalls
- shared mem contains params

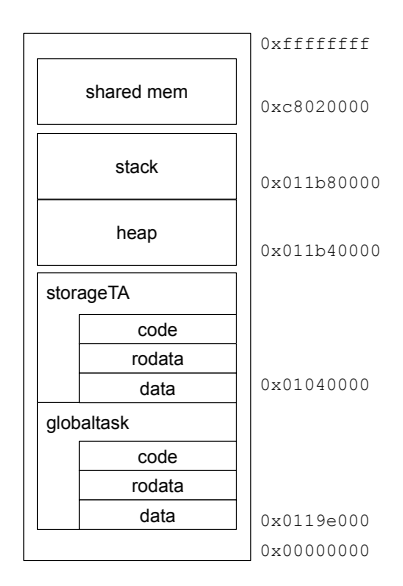

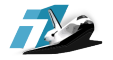

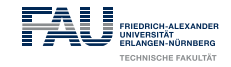

# **SimTA**

- Maps memory according to our analysis using *angr* [\[3\]](#page-15-1)
- Hooks input/output of lifecycle via angr-SimProcedures
	- Modular implementation of call sequences
	- Allows for selectively chosen symbolic inputs
- Hooks GP Internal Core API via angr-SimProcedures
	- Specification of functions available from GP
	- Implements all functions used by storageTA
- Can be found on GitHub: <https://github.com/teesec/simta>

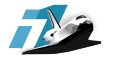

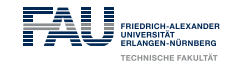

# **Evaluation – Approach**

- Analysis of Secure Storage TA
- VNS-L21C432B130 vs VNS-L21C432B160
- Used Zynamic's BinDiff to identify patches
- SimTA provides
	- *filter mode* identifies patches dealing with user-controlled input
	- *exec mode* runs both versions with selectively chosen symbolic inputs
- Found three 1-days

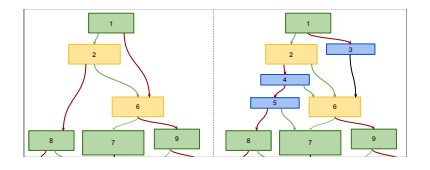

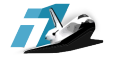

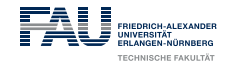

#### **Evaluation – CVE-2016-8764 Re-Discovery**

#### • Type confusion

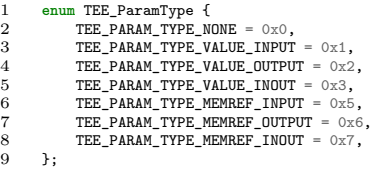

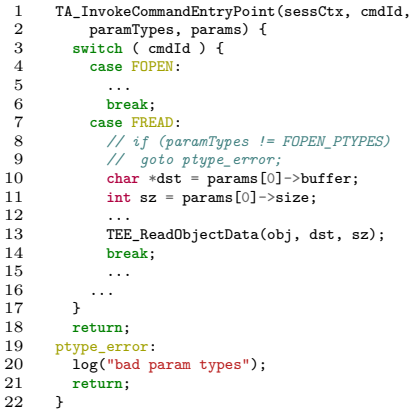

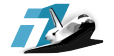

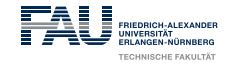

#### **Evaluation – Heap-based buffer overflow**

- Missing length check
- Passing attacker provided buffer length to MemMove operation

```
1 TA_InvokeCommandEntryPoint(sessCtx, cmdId,
 2 paramTypes, params) {<br>3 switch ( cmdId ) {
        3 switch ( cmdId ) {
 4 case FOPEN:
 5 ...
 6 char* path;
 7 param0_buf = params[0]->memref.buffer;<br>8 param0 sz = params[0]->memref.size:
             \bar{p} param0 sz = params[0]-\bar{p}memref.size;
 9
10 // if(strlen(param0_buf) != param0_sz)
11 // return -1
\frac{12}{13}path = malloc(strlen(param0_buf));14
15 ...
\frac{16}{17}MemMove(path, param0_buf, param0_sz);
\frac{18}{19} ...
19 break;
           20 case FREAD:
21 ...
\frac{22}{23} ...
\frac{23}{24}return;
25 }
```
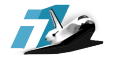

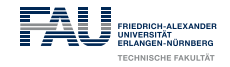

### **Future Work and Limitations**

- Support more Trusted Core (TC) TAs
- Larger analysis covering different versions and more TC TAs
- Investigate compatibility with other TEEs

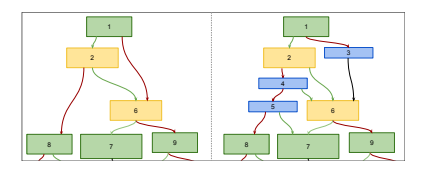

BAR'20

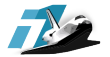

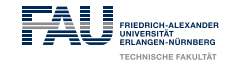

# **THE END**

# Questions?

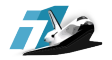

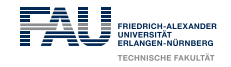

# **References**

<span id="page-14-1"></span>罰 Lee Harrison, Hayawardh Vijayakumar, Rohan Padhye, Koushik Sen, and Michael Grace.

Partemu: Enabling dynamic analysis of real-world trustzone software using emulation.

In *Proceedings of the 29th USENIX Security Symposium (USENIX Security 2020) (To Appear)*, August 2020.

<span id="page-14-0"></span>ĥ NIST.

#### Cve-2016-8764.

<https://nvd.nist.gov/vuln/detail/CVE-2016-8764>, 2017. Accessed: 2019-08-28.

BAR'20

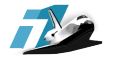

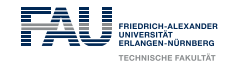

<span id="page-15-1"></span>晶 Yan Shoshitaishvili, Ruoyu Wang, Christopher Salls, Nick Stephens, Mario Polino, Audrey Dutcher, John Grosen, Siji Feng, Christophe Hauser, Christopher Kruegel, and Giovanni Vigna. SoK: (State of) The Art of War: Offensive Techniques in Binary Analysis.

In *IEEE Symposium on Security and Privacy*, 2016.

#### <span id="page-15-0"></span>Alexander Tarasikov. R

Qemu teegris usermode.

[https://github.com/astarasikov/qemu/tree/teegris\\_usermode](https://github.com/astarasikov/qemu/tree/teegris_usermode), 2019.

Accessed: 2019-11-30.